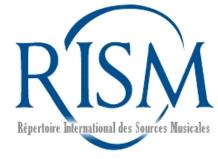

### RISM like a Pro: Tips, Tricks, and Mistakes to Avoid

Jennifer Ward RISM Central Office Frankfurt, Germany IAML Congress, Rome, July 2016

### Contents

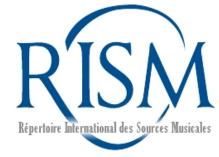

- Common questions
- Quick tips
- Search strategies
- Insider tricks
- Common mistakes
- Suggestions from our users

# User study

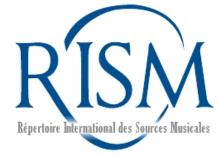

- Online survey of the OPAC
  - 551 responses total, 36 countries
- Observational study
  - 13 people carried out 44 tasks
- Results and analysis on the <u>RISM</u> website

# RISM...

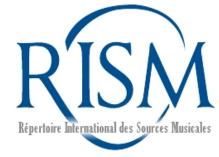

- Has a free, online catalog
  - www.rism.info and opac.rism.info
  - OCLC record: <u>884778496</u>
- Documents musical sources: manuscripts, prints, libretti, treatises
  - The other R projects have other goals (literature, periodicals, iconography). See <u>www.r-musicprojects.org</u>

# Common questions: What's in RISM?

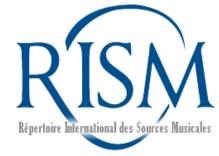

- Geographical scope
  - Europe and North America
  - Asia: Japan, South Korea, China, Taiwan
  - Australia, New Zealand
  - Latin America: Mexico, Brazil

# All countries welcome!

Common questions: What's in RISM?

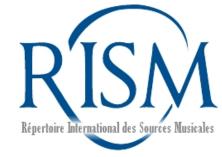

- Chronological scope
  - 1600 ca. 1850 for many contributing groups
  - No chronological limit for other groups
  - From ca. 1300 (<u>900011454</u>) to 2016 (<u>290003236</u>)

# All time periods welcome!

# Common questions: Incipit search

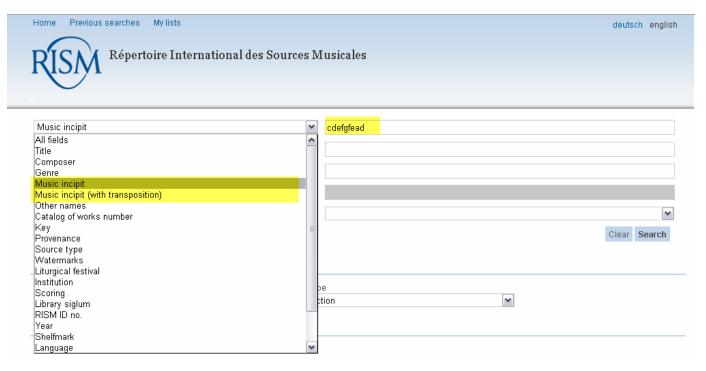

Music incipit: Exact search

Music incipit (with transposition): Anything with the same intervals

Music incipit (with transposition):

Bach, BWV 846 (RISM ID no. 230005352)

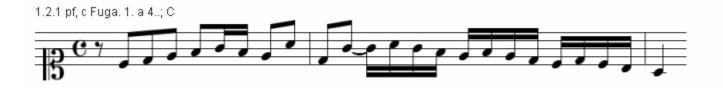

#### Della Ciaia, Soggetto (RISM ID no. 000142611)

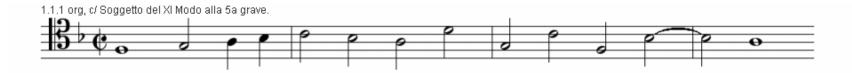

-Rests, accidentals, rhythms ignored

-Incipits in records are longer than your incipit search string

# Incipit search with the keyboard

| All fields                       | ~                                                                                                    |              |
|----------------------------------|----------------------------------------------------------------------------------------------------|--------------|
| and 💌                            | Title 💌                                                                                                    |              |
| and 💌                            | Composer 💌                                                                                                    |              |
| and 💌                            | Music incipit via on-screen keyboard (with transpo                                                                                                    | ExDExDE      |
| and                              | <ul> <li>Image: A start of the start of the start of</li></ul> | ×            |
|                                  |                                                                                                    | Clear Search |
| <ul> <li>Limit search</li> </ul> |                                                                                                    |              |
| Document Type                    | Source Ty                                                                                                    | De           |
| no restriction                   | Y no restri                                                                                                    |              |
|                                  |                                                                                                    |              |
|                                  |                                                                                                    |              |
| bE                               |                                                                                                    | note Clear   |
|                                  |                                                                                                    |              |

Music incipit: Exact search

Music incipit (with transposition): Anything with the same intervals

-Search sharps, flats, accidentals, enharmonic tones

# Incipit search with the keyboard

| All fields                       |                                                    |              |
|----------------------------------|----------------------------------------------------|--------------|
| and 💌                            | Title                                              |              |
| and 💌                            | Composer                                           | beethoven 🌋  |
| and 💌                            | Music incipit via on-screen keyboard (with transpo | ExDExDE      |
| and                              |                                                    | M            |
|                                  |                                                    | Clear Search |
| <ul> <li>Limit search</li> </ul> |                                                    |              |
|                                  |                                                    | -            |
| Document Type<br>no restriction  | Source Typ                                         |              |
|                                  |                                                    |              |
|                                  |                                                    |              |
|                                  | Delete last n                                      | Clear Clear  |

-Combine with other search fields

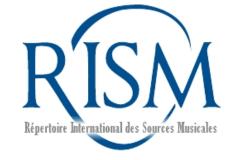

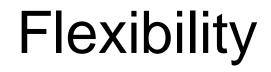

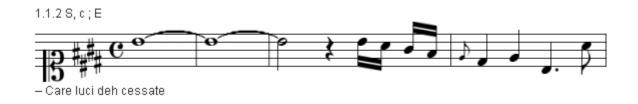

# BbAgfDE = Without grace note Uppercase or lowercase BBAGFEDE = With grace note BBBBAGFDE = Without grace note + tie BBBBAGFEDE = With grace note + tie

# Quick tips

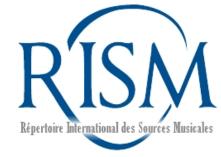

- Clear search (Advanced search)
- Sort search results
- Change number of hits per page

## Quick tips

#### • Clear search (Advanced search)

| All fields<br>and Title<br>and Composer               | Image: Constraint of the second second secon | Clear your<br>search before<br>you start again! |
|-------------------------------------------------------|----------------------------------------------------------------------------------------------------|-------------------------------------------------|
| and Music incipit via on-screen keyboard (with transp |                                                                                                    |                                                 |
| and<br>▼ Limit search                                 | You probably forgyou selected<br>"Print" in the<br>previous search                                                                                                    | Clear Search                                    |
| Document Type Sour<br>no restriction Prin             | ce Type<br>It                                                                                                    |                                                 |

On-screen keyboard

## Quick tips

- Sort the search results
- Change number of hits per page

| Home Previous searches                                                                                                    | My lists                                                                                                    |                                                                         | deutsch                                                      | english     |  |  |
|----------------------------------------------------------------------------------------------------|----------------------------------------------------------------------------------------------------|-------------------------------------------------------------------------|--------------------------------------------------------------|-------------|--|--|
| RISM Réper                                                                                                    | toire International (                                                                                                    | des Sources Musicale                                                    | Search Advanced search                                       |             |  |  |
|                                                                                                    | 😝 Print 🔤 Send 📳 Save 🔊 Atom feed<br>Your search request: Author name = caccini                                                         |                                                                         |                                                              |             |  |  |
| Narrow results                                                                                                    | 25 result(s)                                                                                                    |                                                                         | « < <mark>1</mark> 2                                         | 3 > »       |  |  |
| <ul> <li>✓ Genre</li> <li>Operas (11)</li> <li>Madrigals (3)</li> <li>Arias (voc.) (1)</li> </ul>                         | Select titles: Save ir<br>all none Temp                                                                                                 | n:<br>orary list 💌 Save                                                 | Author (ascendir Sort 10<br>unsorted 5                       | esults/page |  |  |
| Motets (1)<br>Overtures (1)<br>Show more                                                                                  | □ 1.                                                                                                    | Caccini, Francesca<br>Songs - V, 2 V RISM A/I C (                       | Title (descending)                                           |             |  |  |
| Caccini, Giulio (15)<br>Caccini, Francesca (9)<br>Peri, Jacopo (1)<br><b>Source type</b><br>Manuscript (14)<br>Print (11) | 2.                                                                                                    | Caccini, Francesca<br>Operas - RISM A/I C 3                             | Author (descending)                                          |             |  |  |
|                                                                                                    | Caccini, Francesca<br>La Liberazione di Ruggiero dall'isola d'Alcina (Excerpts) - Coro (2), strings, ha<br>Manuscript; I-Raf 9.F.6.II.4 |                                                                         |                                                              |             |  |  |
| Show more<br>▼Publisher<br>Vincenti, Giacomo (4)                                                                          | □ 4.                                                                                                    | Caccini, Francesca<br>La Liberazione di Ruggier<br>I-Raf 9.F.6.II.2 (1) | ro dall'isola d'Alcina (Excerpts) - Coro (2), b, Manuscript, |             |  |  |

# Search strategies

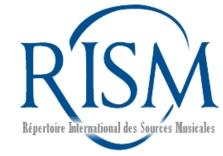

- Generic titles (sonatas, quartets...): Start with the advanced search and search in **Title** or **Genre**
- Or do a simple search for "sonatas" and use the filters to narrow down
- Distinctive titles or non-prolific composer: Simple search
- Incipit search: Start with around 7 notes and add or subtract notes one by one

#### Insider tricks: All records

• View all RISM records at once: Simply click "Search"...

| Home Previous searches My lists                |        |                 | deutsch e | english |
|------------------------------------------------|--------|-----------------|-----------|---------|
| Répertoire International des Sources Musicales | Search | Advanced search |           |         |

#### Insider tricks: All records

 ...and you'll get all of the records. From there, browse using the filters on the left.

| Home Previous searches My lists deutsch english                                                                                                    |                                                      |                                                             |                   |  |  |  |
|----------------------------------------------------------------------------------------------------|------------------------------------------------------|-------------------------------------------------------------|-------------------|--|--|--|
| Répertoire International des Sources Musicales           Search         Advanced search                                                                              |                                                      |                                                             |                   |  |  |  |
| 🖶 Print 🖂 Send 📳 Save 🔊 Atom feed<br>Your search request: <mark>No search term</mark>                                                                                |                                                      |                                                             |                   |  |  |  |
| Narrow results                                                                                                    | 1046662 result(s)                                    |                                                             | «                 |  |  |  |
| Digitized music (18708)<br><b>▼ Genre</b><br>Sacred songs (130013)<br>Operas (69055)                                                                                 | Select titles: Save in:<br>all   none Temporary list | Sort by:<br>Save unsorted Sort                              | max. results/page |  |  |  |
| Cantatas (3603)<br>Cantatas (36410)<br>Lieder (36280)<br>Show more                                                                                                   | 1. Collection                                        | n<br>I und die Libelle flog - Print; D-DI Mus.1-C-524       |                   |  |  |  |
| ✓ Composer     Anonymus (204695)     Collection (40299)     Haydn, Joseph (12549)     Mozart, Wolfgang Ama (11849)     Händel, Georg Friedrich (10492)     Show more | 2. Schwarze Akatonbo                                 | e, Günter<br>und die Libelle flog - Print; D-DI Mus.1-C-523 |                   |  |  |  |
| Snow more<br>▼ Source type<br>Manuscript (821738)                                                                                                    |                                                      | mar, Wilfried<br>rrch; Autograph; D-DI Mus.15455-P-504      |                   |  |  |  |

#### Insider tricks: Collections

#### • To page through collections:

| Home My lists  | Répertoire International des Sources M             | Iusicales          | de | eutsch | english |
|----------------|----------------------------------------------------|--------------------|----|--------|---------|
| Library siglum | ×                                                  | I-Ria              |    |        |         |
| and 💌          | Shelfmark                                          | Mss. Vess. 463 a-l |    |        |         |
| and 💌          | Composer                                           |                    |    |        |         |
| and 💌          | Music incipit via on-screen keyboard (with transpo |                    |    |        |         |

- 1. Enter the siglum for the institution in the field **Library siglum**
- 2. Enter the exact shelfmark in the field Shelfmark ...

#### **Insider tricks: Collections**

| Home Previous searche                                                                                                    | s My lists                                                                                                    | deutsch english              |
|----------------------------------------------------------------------------------------------------|----------------------------------------------------------------------------------------------------|------------------------------|
| RISM Rép                                                                                                    | ertoire International des Sources Musicales           Search         Advanced search                          |                              |
|                                                                                                    | ry siglum = I-Ria AND Shelfmark = Mss. Vess. 463 a-I                                                          | « < 1 2 → »                  |
| Narrow results                                                                                                    | 13 result(s)                                                                                                  | « < 1 Z > »                  |
| <ul> <li>✓ Genre</li> <li>Sonatas (8)</li> <li>Character pieces (1)</li> <li>Dances (1)</li> <li>Keyboard pieces (1)</li> </ul> | Select titles: Save in: Sort by:<br>all none Temporary list V Save unsorted V Sort                            | max. results/page<br>10 Show |
| Marches (1)  Composer Anonymus (12) Collection (1)                                                                              | Collection     12 Keyboard pieces - pf 4hands; Manuscript; I-RIa Mss. Vess. 463 a-I                           |                              |
| Source type Manuscript (13) Scoring pf 4hands (13)                                                                              | Anonymus     Sonatas - A major; pf 4hands; Manuscript; I-Ria Mss. Vess. 463a                                  |                              |
| <ul> <li>Year</li> <li>&lt;=1911 (13)</li> <li>1912 - 1923 (13)</li> <li>1924 - 1935 (13)</li> <li>&gt;=1936 (13)</li> </ul>    | <ul> <li>Anonymus<br/>Romanze des Mädchens - E major, pf 4hands; Manuscript; I-Ria Mss. Vess. 463b</li> </ul> |                              |
| <ul> <li>Library siglum</li> <li>I-Ria (13)</li> <li>Series</li> <li>A/II (13)</li> </ul>                                       | Anonymus<br>Polterarie - A minor; pf 4hands; Manuscript; I-Ria Mss. Vess. 463c                                |                              |
|                                                                                                    | 5. Anonymus<br>Sonatas - G major, pf 4hands; Manuscript, I-Ria Mss. Vess. 463d                                |                              |
|                                                                                                    | 6. Anonymus<br>Romanze des Jünglings - F major, pf 4hands; Manuscript, I-Ria Mss. Vess. 463e                  |                              |

...The first result is your collection main entry. Click on it...

#### **Insider tricks: Collections**

| Home Previous searches My lists                                                                                                    |           |        |                                                                                | det | utsch en | glish |
|----------------------------------------------------------------------------------------------------|-----------|--------|--------------------------------------------------------------------------------|-----|----------|-------|
| Répertoire International des Sources I                                                                                                    | Ausicales | Search | Advanced search                                                                |     |          |       |
| 😑 Print 🖂 Send 📳 Save 🥜 Permalink                                                                                                    |           |        | <c back="" results<="" th="" to=""><th>&lt;</th><th>1/13</th><th>&gt;</th></c> | <   | 1/13     | >     |
| Collection<br>12 Keyboard pieces                                                                                                    |           |        |                                                                                |     |          |       |
| Work information                                                                                                    |           |        |                                                                                |     |          |       |
| Scoring summary: pf 4hands                                                                                                    |           |        |                                                                                |     |          |       |
| ▼ Source description                                                                                                    |           |        |                                                                                |     |          |       |
| Title on source:       [without title]         Material:       • 1 parts: 60f pf 4hands         Manuscript: 1900-1949 (20.1d); 32,5 x 23,5 cm                                                                         |           |        |                                                                                |     |          |       |
| ✓ Further notes                                                                                                    |           |        |                                                                                |     |          |       |
| Scoring: pf 4hands                                                                                                    |           |        |                                                                                |     |          |       |
| ✓ Provenance                                                                                                    |           |        |                                                                                |     |          |       |
| Former owner: Vessella, Alessandro 🔩 [ascertained]                                                                                                    |           |        |                                                                                |     |          |       |
|                                                                                                    |           |        |                                                                                |     |          |       |
| Anonymus: Sonatas; A major     Anonymus: Romanze des Mädchens; E major     Anonymus: Rotlerarie; A minor     Anonymus: Sonatas; G major     Anonymus: Romanze des Jünglings; F major     Anonymus: Duettino; Db major |           |        |                                                                                |     |          |       |

...and use the forward/backward arrows to page through.

#### Insider tricks: The Fifth Field

| Home     Previous searches     My lists     deutsch english       Répertoire International des Sources Musicales   |                                                                                                    |  |  |  |
|----------------------------------------------------------------------------------------------------|----------------------------------------------------------------------------------------------------|--|--|--|
| Key       and     Genre       and     Composer       and     Music incipit via on-screen keyboard (with transport) | quartets (instr.)<br>Haydn                                                                                                    |  |  |  |
| and 💌                                                                                                    | <ul> <li>Key = D AND Subject (Heading) = quartets (instr.) AND Author name = Haydn</li> <li>Key = D AND Author name = Haydn</li> <li>Author name = Haydn</li> <li>Library siglum = I-Ria AND Shelfmark = Mss. Vess. 463 a-I</li> </ul> |  |  |  |

This field appears after your first search and includes all of your searches from your current session...

### Insider tricks: The Fifth Field

| Home Previous searches My lists                        | deutsch english                                                              |
|--------------------------------------------------------|------------------------------------------------------------------------------|
| Répertoire International des Sources M                 | Iusicales                                                                    |
| All fields                                             |                                                                              |
| and 💌 Library siglum 💌                                 | F4                                                                           |
| and Composer 💌                                         |                                                                              |
| and Music incipit via on-screen keyboard (with transpo |                                                                              |
| and                                                    | 1. Key = D AND Subject (Heading) = quartets (instr.) AND Author name = Haydn |
|                                                        | Clear Search                                                                 |

Select any of them to repeat a previous search, or combine a previous search with a new field. It's like adding additional search fields.

Here, we're searching for (fifth field:) Haydn quartets in D that are (new field:) located in Italy.

### Common mistakes

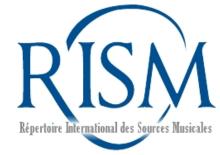

- Not searching for liturgical festivals in form given in *Liber Usualis*
- Not using RISM abbreviations for instruments
- Searching for institutions by city or country name instead of by siglum

# Suggestions from users

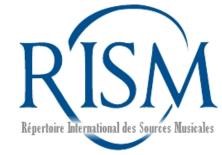

- Improve ability to print/save/send
- Longer session times
- Ability to search for people according to different functions (dedicatees, previous owners, performers, authors of texts)
- Fewer abbreviations
- Direct link to advanced search (<u>here</u>)

# Keep up with RISM news

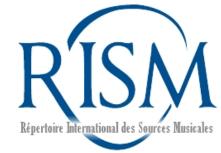

- Check out our page <u>RISM for Libraries</u>
- OPAC <u>help page</u>
- News is posted on the <u>RISM website</u>
- Follow us on <u>Facebook</u> and <u>Twitter</u> or watch our tutorials on <u>YouTube</u>

### Test yourself!

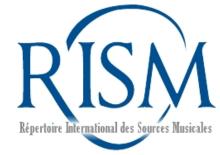

 You have an anonymous manuscript that begins like this. Who is it by?

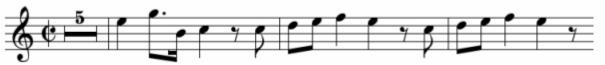

- How many sources in the catalog are located in Mexico?
- How many sources are there for Easter?

#### Answers

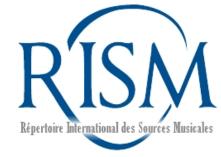

- Music incipit: This was an anonymous piece located at Bibliomediateca dell'Accademia nazionale di S. Cecilia, which one of our RISM contributors was able to identify through an incipit search as being by Mozart. (RISM ID no. <u>850040514</u>)
- Sources in Mexico? As of June 2016, there are 557. Do an Advanced Search and select the field Library siglum. Enter MEX-\*. (Use the siglum database if you don't know that MEX is our abbreviation for Mexico. See the <u>City Guide</u> tutorial for more information about searching sources in a particular country, city, or institution.)
- How many sources for Easter? As of June 2016, there are 2,606. Do an Advanced Search and select the field **Liturgical festival**. Enter **Pascha**. "Pascha" is the form found in the *Liber usualis*. Another aid is looking up the holiday you want in Wikipedia and then looking on the left-hand side for the Latin version of the article.

#### Contact

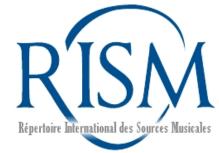

#### Jennifer Ward: jennifer.ward@rism.info RISM Zentralredaktion Frankfurt, Germany

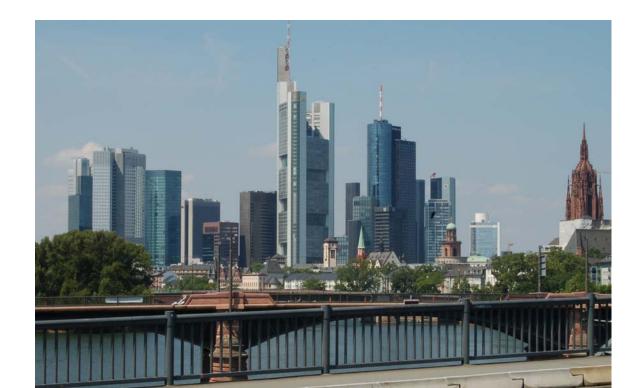